## 2007/4/1 5/20 char hoge; hoge  $= 97$ ;

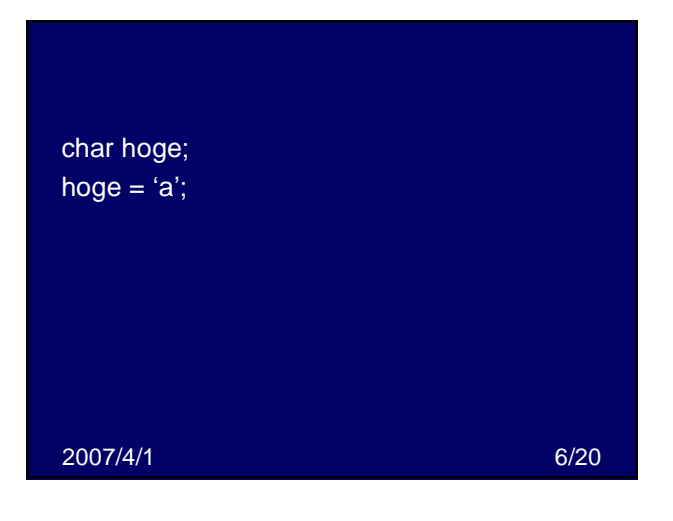

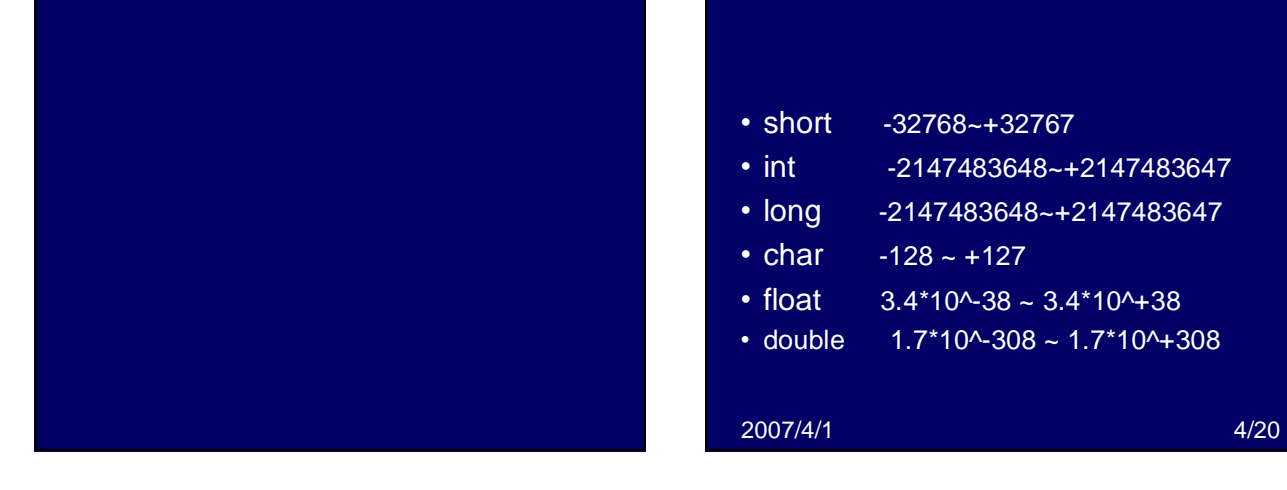

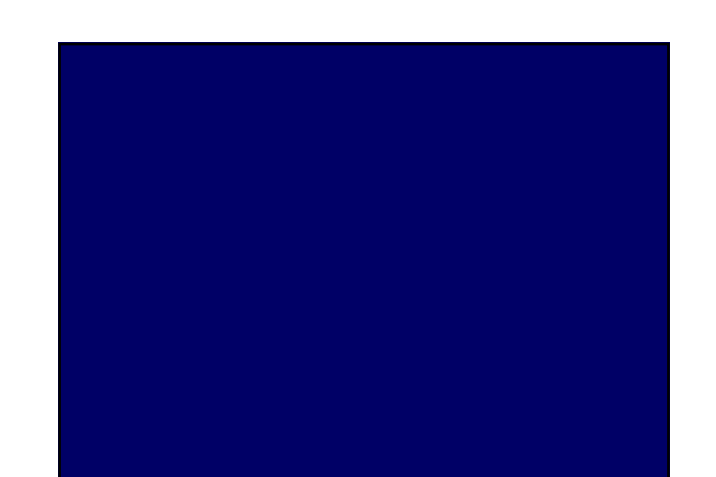

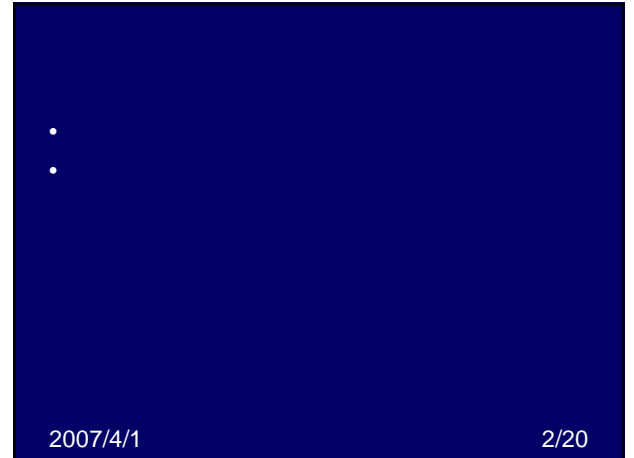

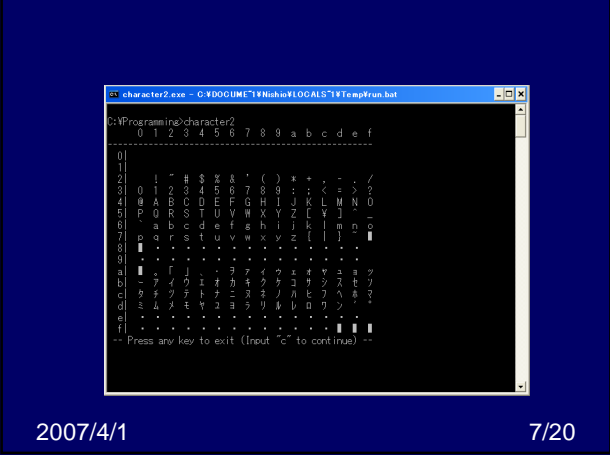

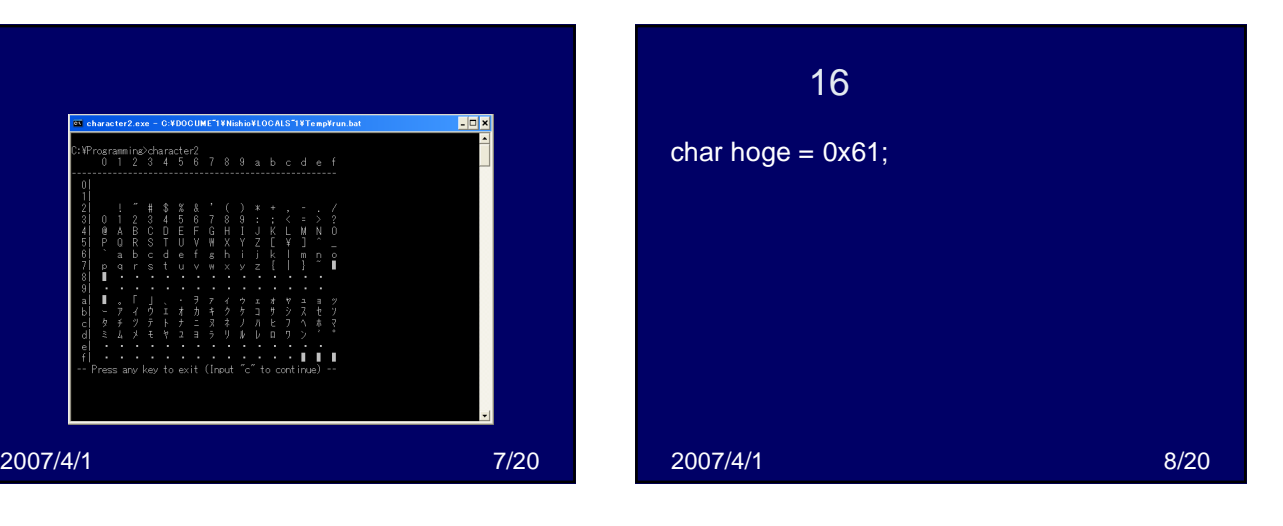

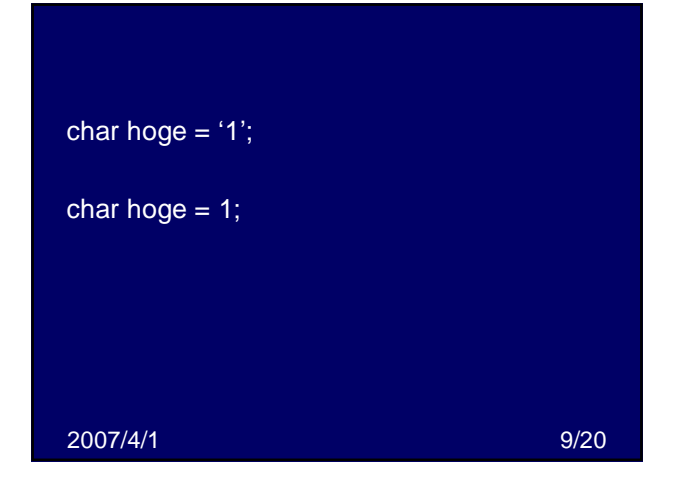

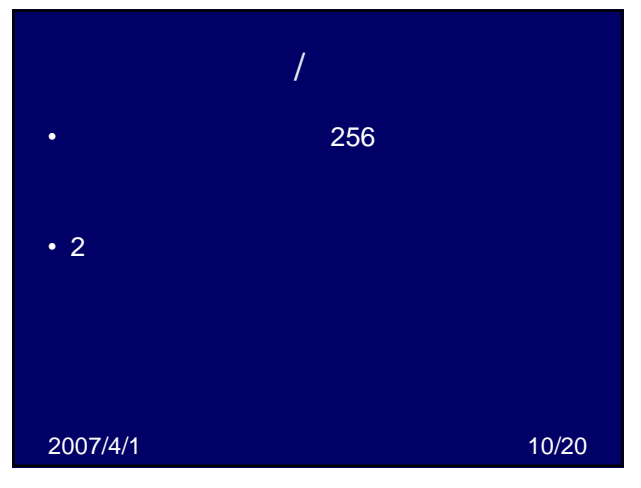

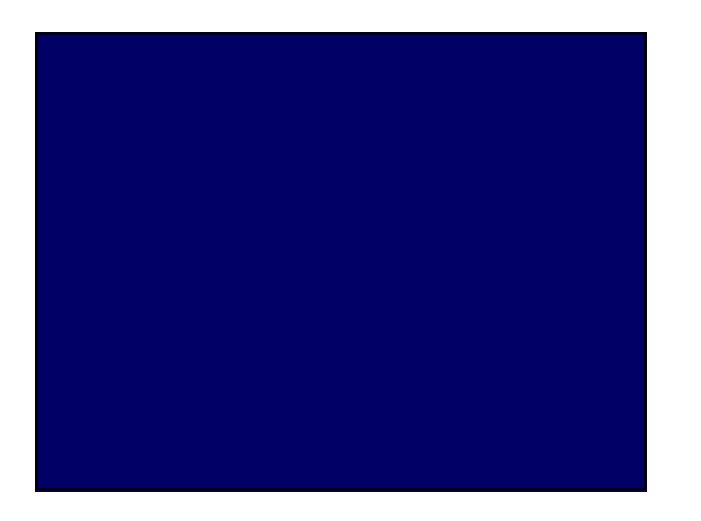

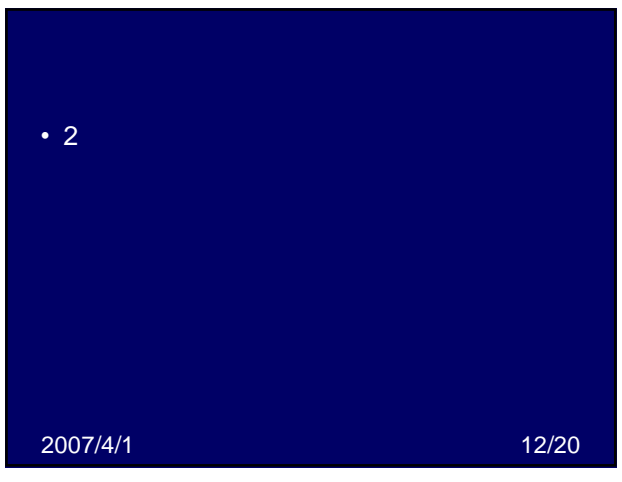

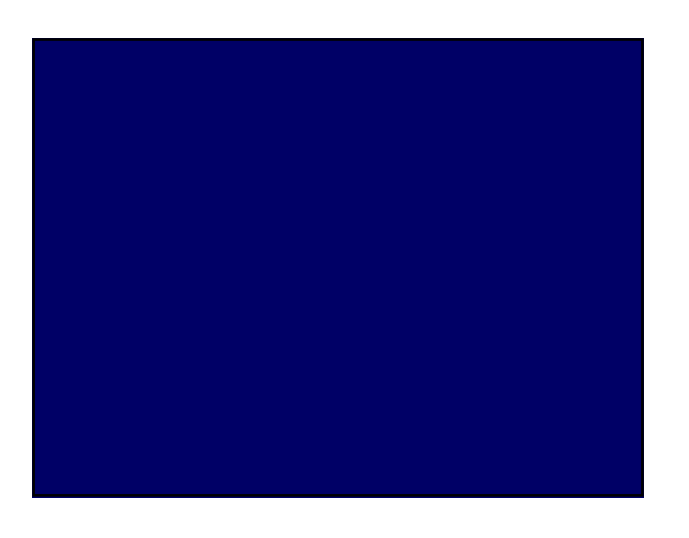

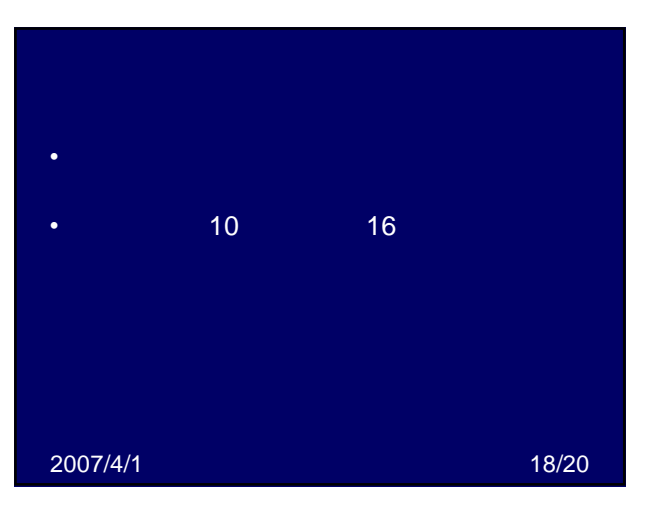

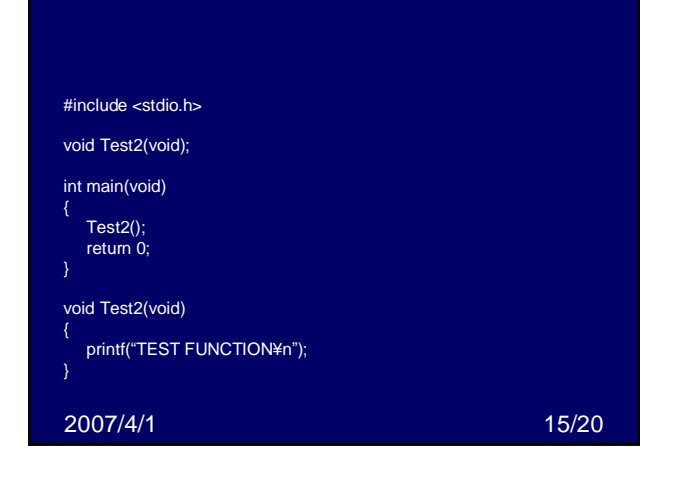

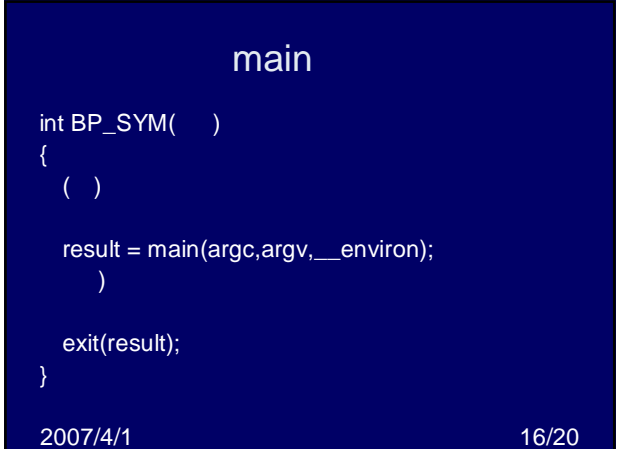

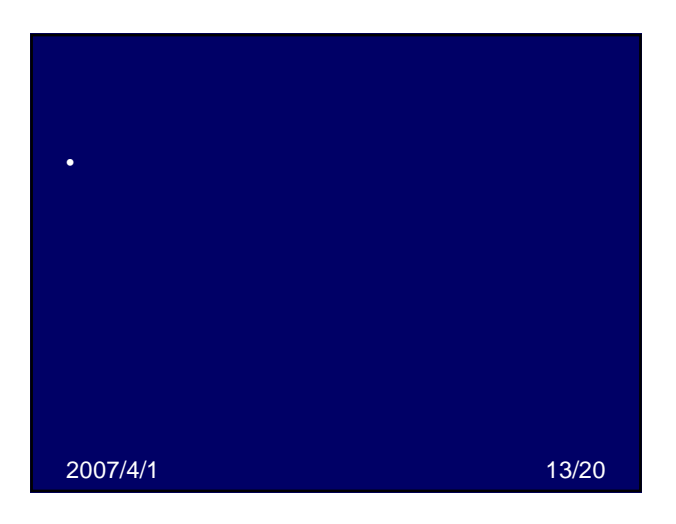

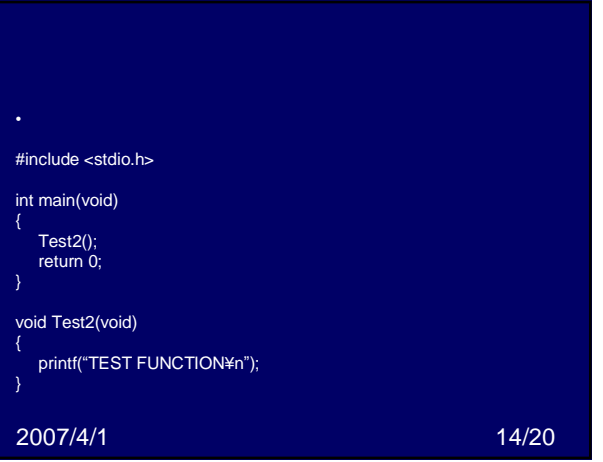

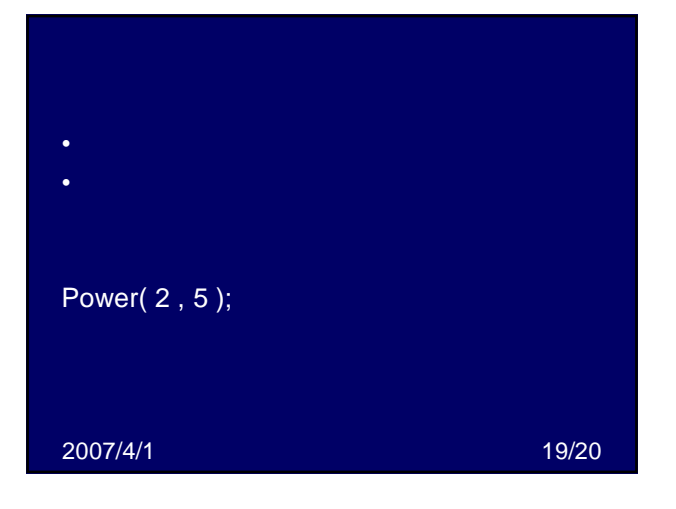

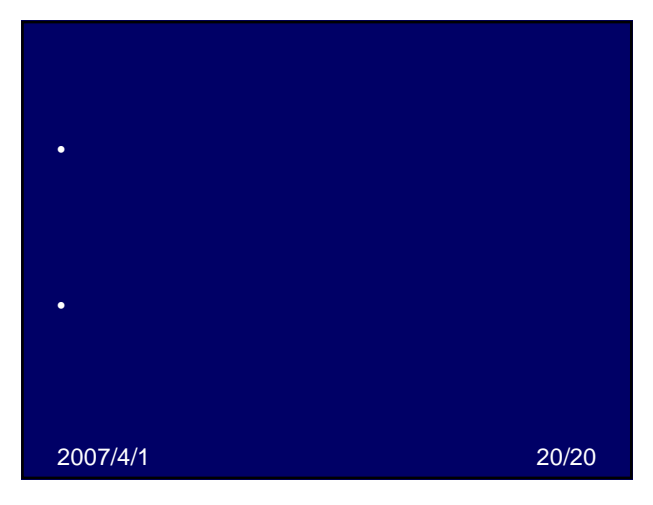